2

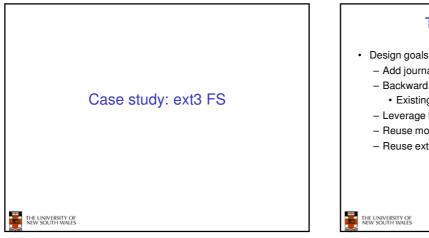

## The ext3 file system

- Add journaling capability to the ext2 FS
- Backward and forward compatibility with ext2 · Existing ext2 partitions can be mounted as ext3
- Leverage the proven ext2 performance
- Reuse most of the ext2 code base
- Reuse ext2 tools, including e2fsck

THE UNIVERSITY OF NEW SOUTH WALES

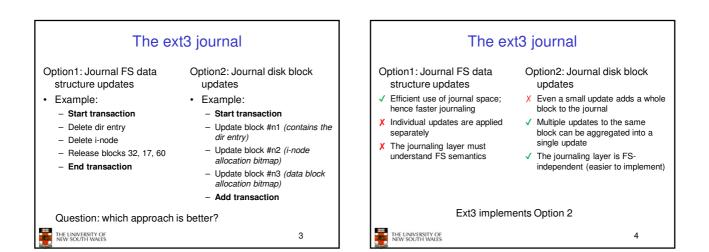

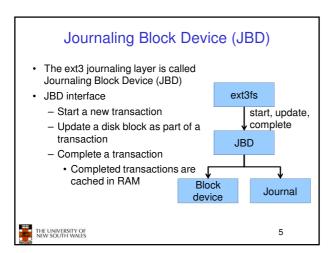

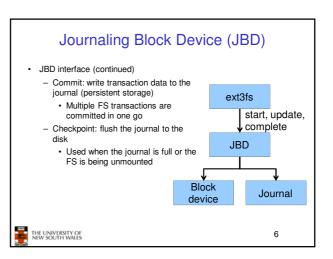

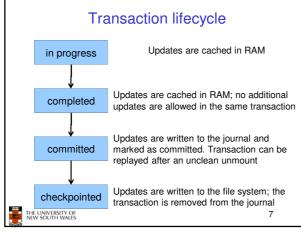

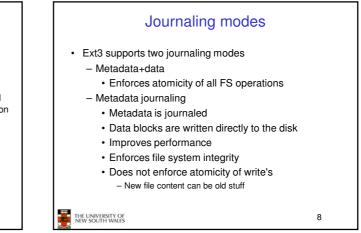

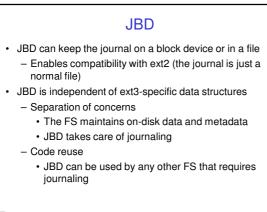

9